# **QGIS Application - Bug report #11227 projections in 2.4.0**

*2014-09-18 11:31 AM - Hannah Judge*

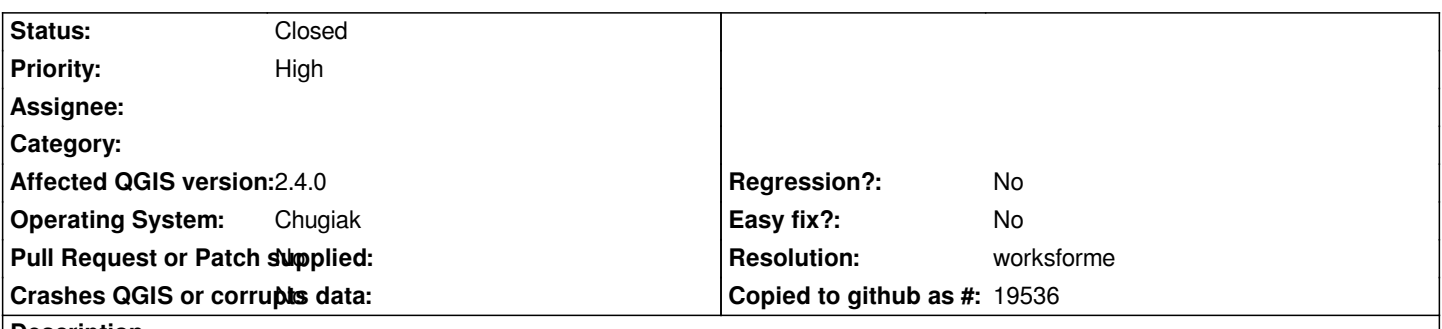

#### **Description**

*Having trouble projecting into Robinson, or really any projection. My CRS on the fly is enabled. Have tried setting project properties, saving as new shapefile, turning on the fly projection on and off etc. I need natural earth data\_110m countries in the robinson projection. Tried a bunch of different projections to see if it was just the robinson one that wasn't working, but I keep getting crazy outputs (see file attached). Help!! Time sensitive.*

### **History**

## **#1 - 2014-09-18 11:34 AM - Hannah Judge**

*It worked!! .... for a second. Then I zoomed in and got the rectangles again.*

## **#2 - 2014-09-22 03:09 AM - Matthias Kuhn**

*- Status changed from Open to Feedback*

*Hi Hannah, have you tried turning simplification (layer properties, rendering) off?*

#### **#3 - 2014-10-05 08:30 AM - Giovanni Manghi**

*- Resolution set to worksforme*

*- Status changed from Feedback to Closed*

*If you disable the simplification (in layer properties) then it definitely works ok (while with simplification I see the problem in the attached image). Just tested on qgis master with the cited dataset and projection. Please reopen of necessary.*

## **Files**

*Screen\_Shot\_2014-09-18\_at\_11.29.09\_AM.png 113 KB 2014-09-18 Hannah Judge*